# C3Synapse SRAM Expansion Board for PropC3 Unit

## **Quick Start Guide**

Version 1.0 *07/15/2012* 

**Author: Francesco de Simone (Digimorf)** 

(Native Italian, forgive my English ②)

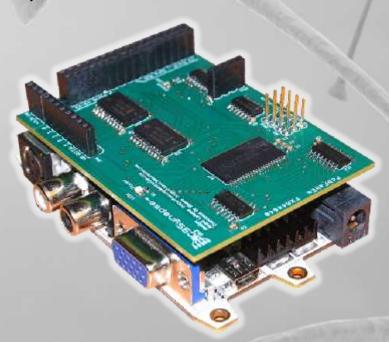

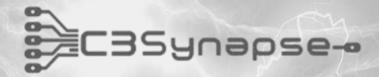

By André LaMothe (Nurve Network LLC) and Francesco de Simone (Digimorf)

## STEP 1 – UNPACK PACKAGE

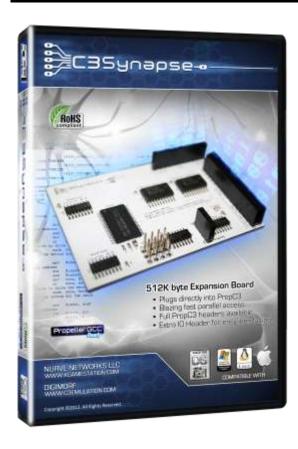

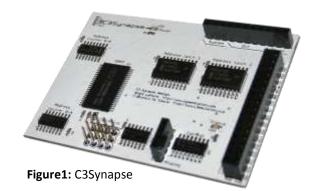

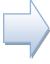

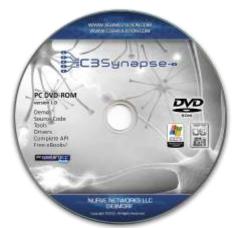

Figure2: DVD-ROM

You should have the following items in your kit:

- C3Synapse board (Figure 1)
- DVD-ROM (Figure 2)

In order to use C3Synapse board you need a PropC3 Unit and the Propeller Tool installed for Windows XP users or Brad's SPIN Tool IDE for MAC and Linux users.

Windows XP users: Follow the User's manual for all directions for downloading and installing Propeller Tool IDE MAC/Linux users: Check the link [http://www.parallax.com/tabid/828/Default.aspx]. You will be guided in installing the development environment for your MAC or Linux computer.

BEFORE HANDLING C3SYNAPSE PLEASE READ THE START GUIDE ON THE USER'S MANUAL CONTAINED INSIDE THE DVD-ROM. BE SURE TO HAVE UNDERSTOOD EACH STEP FOR MOUNTING C3SYNAPSE ON TOP OF PROPC3 BEFORE PROCEED.

## **STEP 2 – DVD-ROM INSTALLATION**

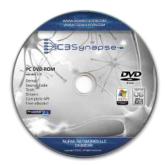

On the DVD-ROM you will find everything you need to learn how to program your C3Synapse. The user manual explains everything in detail: hardware, software and drivers. But you might want to peruse all the directories and take a look around for yourself.

We highly recommend that you drag and copy the entire contents of the DVD to your hard drive in case the DVD is damaged or lost. Additionally, this makes it much easier to work with the files once they are all on your hard drive.

The **README.htm** will explain how to copy the DVD contents to your hard disk.

The DVD is laid out very simply with the following directories off the root:

```
C3Synapse
  --Bonus_Material
  --Hardware
  --Tools
   -eBooks
   -Image Gallery
   -Software
       +---C3Synapse Font
        +---C3Synapse Photoframe
        +---C3Synapse TV
       +---C3Synapse_VGM_Player
    +---Drivers
    +---Tutorials
        +---Propeller GCC
        +---SPIN
    +---Test Program
```

In the root folder you will find the user's manual: C3Synapse\_User\_Manual\_v1.0.pdf

#### Free eBooks!!!

We highly recommend that you explore each directory especially the eBooks\ directory since it contains very valuable eBooks and contents.

### **Demo Programs**

Also, some advanced demos and drivers have been developed for you in order to get some ideas on what you can do with your C3Synapse. You must explore these directories to see what's there!

#### **Contact Information**

For technical support, questions, comments, or to get the latest stuff, please email us at: support@nurve.net, c3synapse@c3emulation.com or visit us at http://xgamestation.com , http://www.c3emulation.com

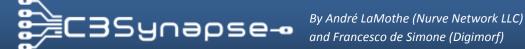